## Cheatography

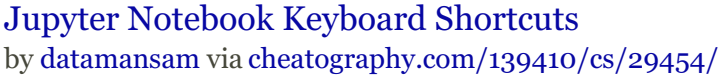

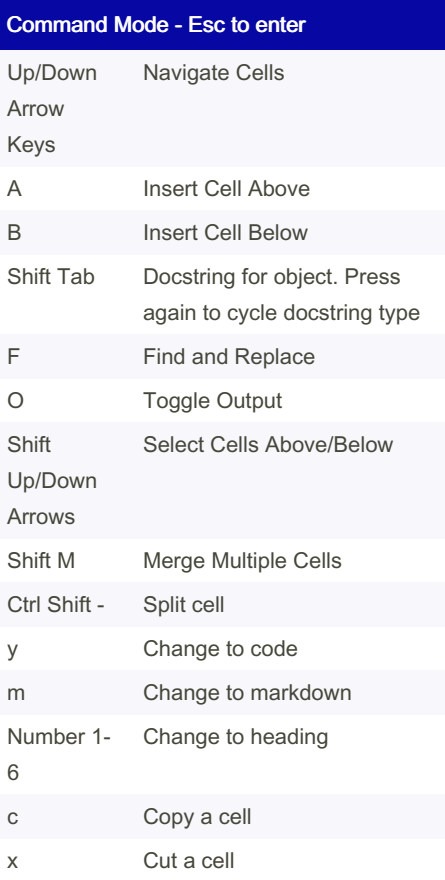

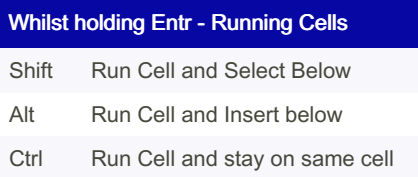

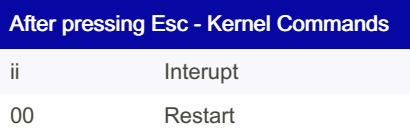

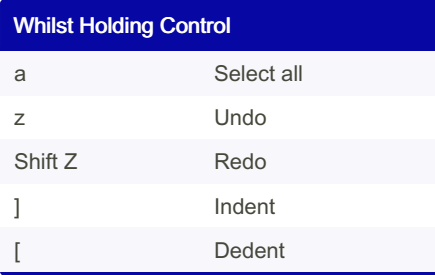

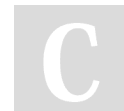

By datamansam

[cheatography.com/datamansam/](http://www.cheatography.com/datamansam/)

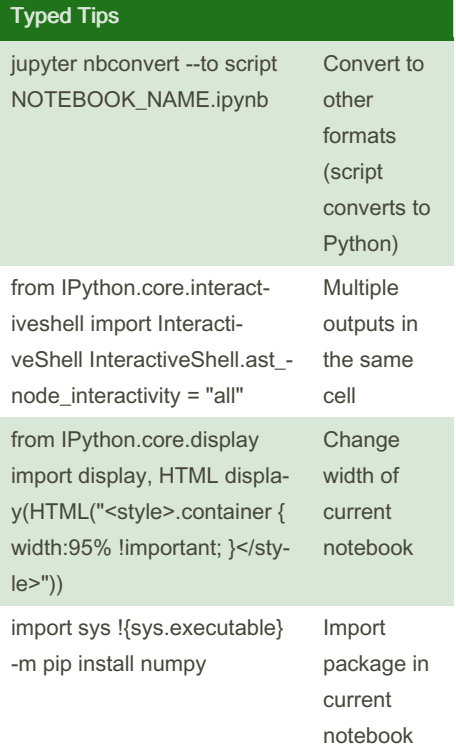

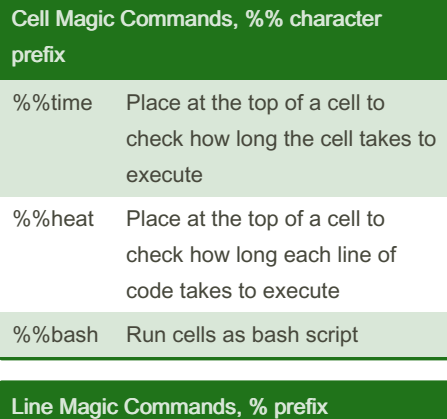

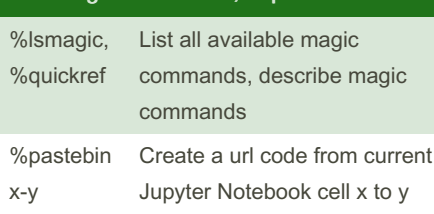

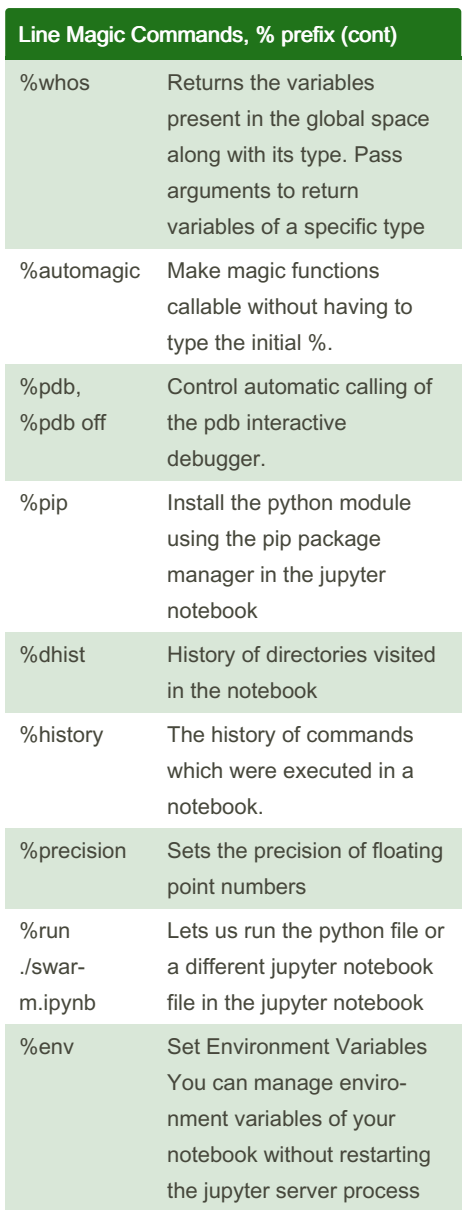

Published 26th October, 2021. Last updated 23rd October, 2021. Page 1 of 1.

Sponsored by Readable.com Measure your website readability! <https://readable.com>